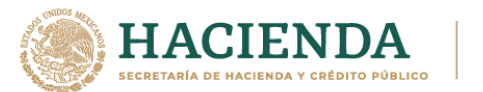

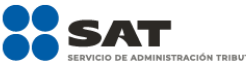

### **Modificación al Anexo 1-A de la Tercera Resolución de Modificaciones a la Resolución Miscelánea Fiscal para 2021. Cuarta Versión Anticipada.**

### **"Trámites Fiscales"**

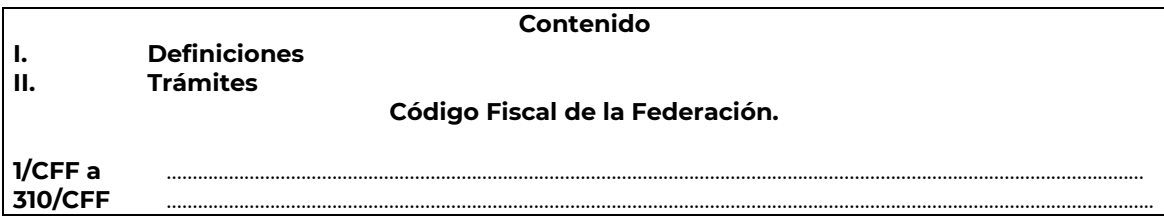

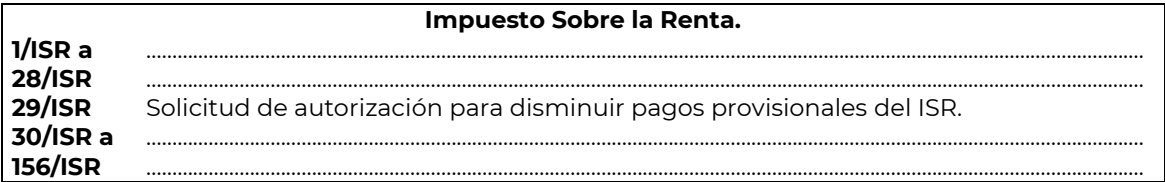

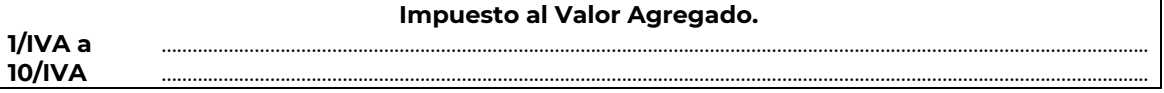

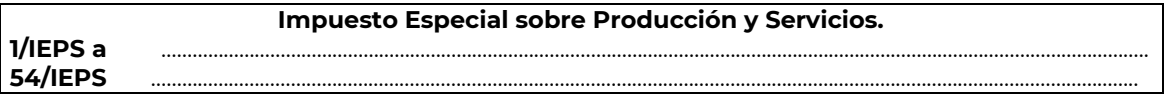

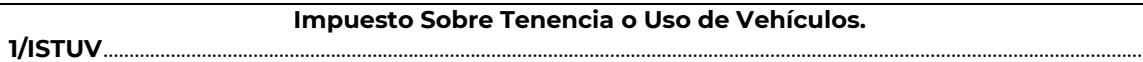

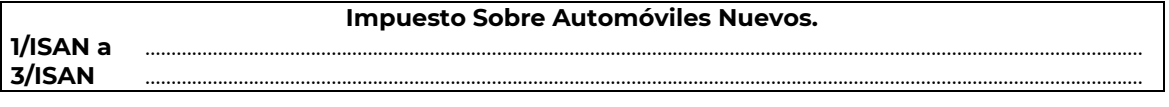

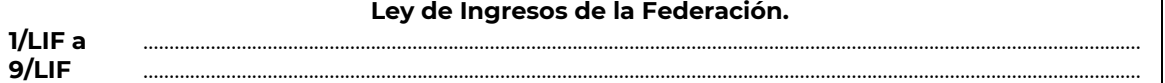

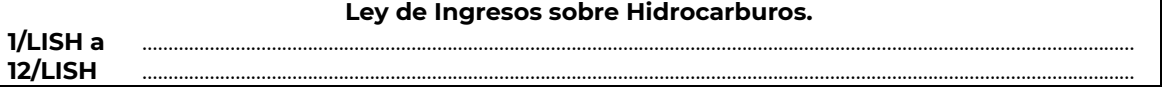

**Del Decreto por el que se otorgan diversos beneficios fiscales a los contribuyentes que se indican, publicado en el DOF el 30 de octubre de 2003 y modificado mediante Decretos publicados en el DOF el 12 de enero de 2005, 12 de mayo, 28 de noviembre de 2006 y 4 de marzo de 2008. 1/DEC-1 a** …………………………………………………………………………………………………………………………………………………………………………

**5/DEC-1** …………………………………………………………………………………………………………………………………………………………………………

**Del Decreto que otorga facilidades para el pago de los impuestos sobre la renta y al valor agregado y condona parcialmente el primero de ellos, que causen las personas dedicadas a las artes plásticas de obras artísticas y antigüedades propiedad de particulares, publicado en el DOF el 31 de octubre de 1994 y modificado el 28 de noviembre de 2006 y 5 de noviembre de 2007.**

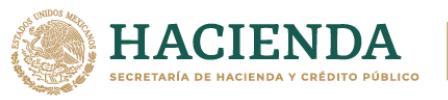

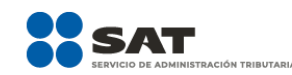

**1/DEC-2 a** ………………………………………………………………………………………………………………………………………………………………………… **5/DEC-2** …………………………………………………………………………………………………………………………………………………………………………

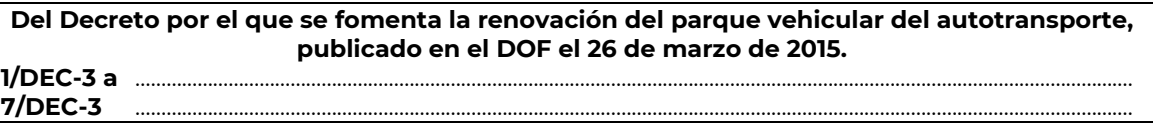

**Decreto por el que se otorgan diversos beneficios fiscales a los contribuyentes de las zonas de los Estados de Campeche y Tabasco, publicado en el DOF el 11 de mayo de 2016. 1/DEC-4 a** ………………………………………………………………………………………………………………………………………………………………………… **2/DEC-4** …………………………………………………………………………………………………………………………………………………………………………

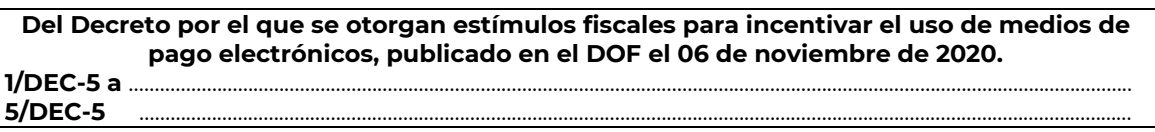

**Del Decreto por el que establecen estímulos fiscales a la gasolina y el diésel en los sectores pesquero y agropecuario, publicado en el DOF el 30 de diciembre de 2015. 1/DEC-6** …………………………………………………………………………………………………………………………………………………………………………

**Del Decreto por el que se otorgan diversos beneficios fiscales a los contribuyentes de las zonas afectadas que se indican por el sismo ocurrido el 7 de septiembre de 2017, publicado en el DOF el 11 de septiembre de 2017. 1/DEC-7 a** ………………………………………………………………………………………………………………………………………………………………………. **3/DEC-7** ………………………………………………………………………………………………………………………………………………………………………..

**Del Decreto por el que se otorgan diversos beneficios fiscales a los contribuyentes de las zonas afectadas que se indican por el sismo ocurrido el 19 de septiembre de 2017, publicado en el DOF el 2 de octubre de 2017. 1/DEC-8 a** …………………………………………………………………………………………………………………………………………………………………………..

**3/DEC-8** ……………………………………………………………………………………………………………………………………………………………………………

**Del Decreto por el que se otorgan diversos beneficios fiscales a los contribuyentes de las zonas afectadas que se indican por lluvias severas durante octubre de 2018, publicado en el DOF el 28 de noviembre de 2018. 1/DEC-9 a** …………………………………………………………………………………………………………………………………………………………………………

**2/DEC-9** …………………………………………………………………………………………………………………………………………………………………………

**Del Decreto de estímulos fiscales región fronteriza norte, publicado en el DOF el 31 de diciembre de 2018. 1/DEC-10 a** …………………………………………………………………………………………………………………………………….…………………………… **6/DEC-10** ……………………………………………………………………………………………………………………………………….….........................

**Del Decreto mediante el cual se otorgan estímulos fiscales a los contribuyentes que se indican, publicado en el DOF el 08 de enero de 2019. 1/DEC-11** ………………………………………………………………………………………………………………………………….………........................

**Del Decreto de estímulos fiscales región fronteriza norte, publicado en el DOF el 31 de diciembre de 2018 y modificado mediante publicación en el DOF el 30 de diciembre de 2020 y del Decreto de estímulos fiscales región fronteriza sur, publicado en el DOF el 30 de diciembre de 2020. 1/DEC-12 a** …………………………………………………………………………………………………………………………………….…………………………… **5/DEC-12** ………………………………………………………………………………………………………………………………….……………………………

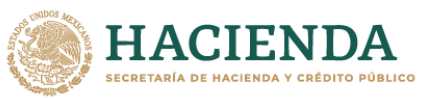

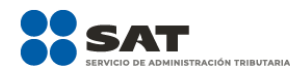

**De la prestación de servicios digitales y de intermediación entre terceros.**

**1/PLT a** ………………………………………………………………………………………………………………………………………………………………………………… **14/PLT** ….…………………………………………………………………………………………………………………………….………….……………………………………

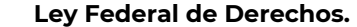

**1/DERECHOS a** ………………………………………………………………………………………………………………………………………………………………. **5/DERECHOS** …………………………………………………………………………………………………………………………………………………………………

# …………………………………………………………………………………………………………………………………………………………………………………………………….. **Impuesto Sobre la Renta** ……………………………………………………………………………………………………………………………………………………………………………………………………..

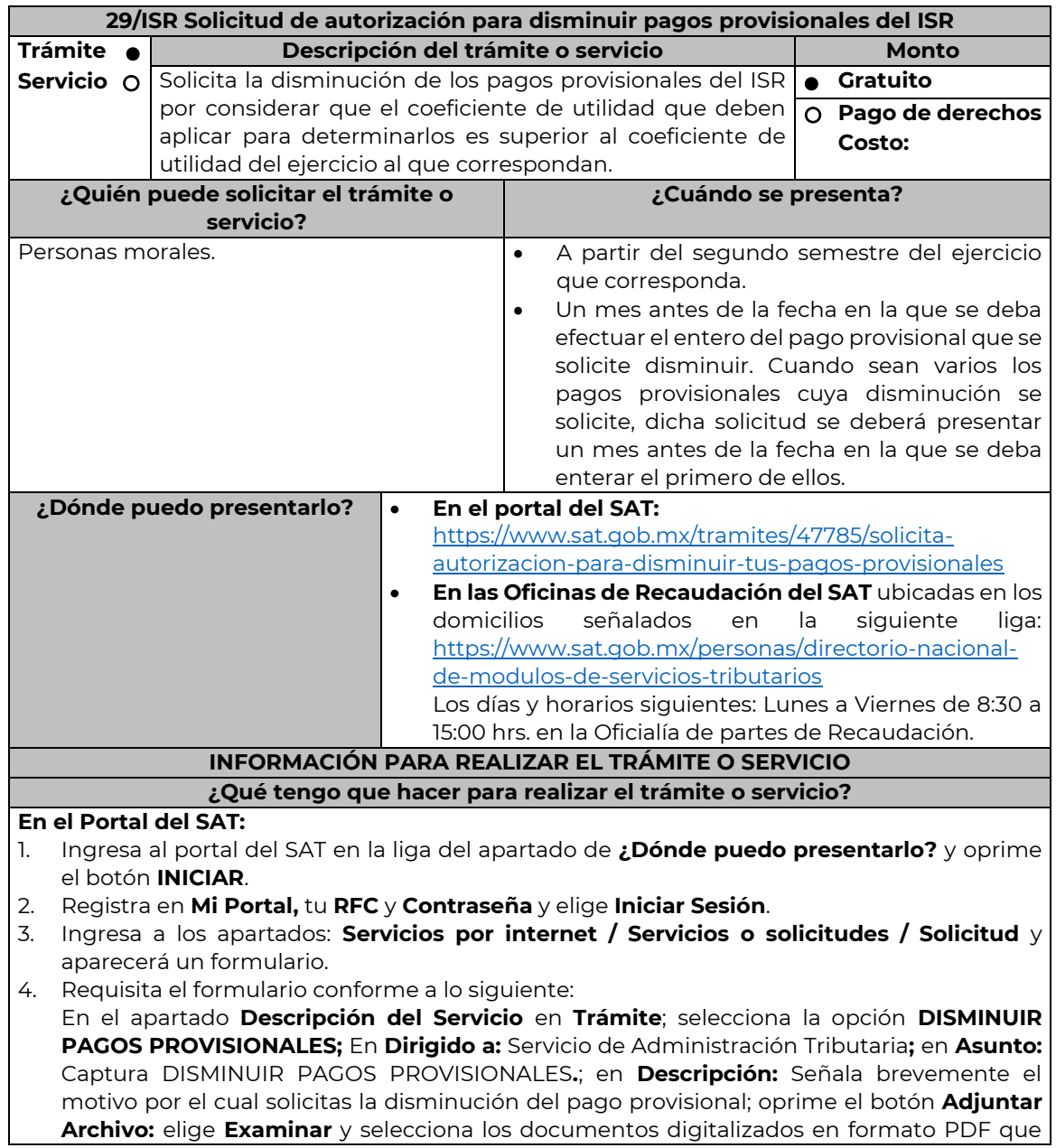

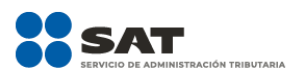

contienen la información que subirás, señalados en el apartado de **¿Qué requisitos debo cumplir?** y elige **Cargar**; selecciona **Enviar**, se genera el acuse de recepción que contiene el número de folio del trámite y tu acuse de recibo con el que puedes dar seguimiento a tu solicitud, imprímela o guárdala.

5. Revisa tu solicitud en un plazo de 10 días hábiles para verificar si se solicitó información adicional, que debiste haber integrado al trámite o bien información que presente inconsistencias en el llenado de la forma oficial, contarás con 10 días hábiles para entregarla, si excedes ese plazo es necesario ingresar nuevamente tu solicitud.

6. Para verificar la respuesta a tu solicitud, ingresa al Portal del SAT y con el número de folio, verifica la respuesta ingresando en la liga: https://wwwmat.sat.gob.mx/aplicacion/operacion/66288/consulta-tus-aclaraciones-comocontribuyente de acuerdo a lo siguiente:

- En Mi portal, captura tu RFC, Contraseña y elige **Iniciar Sesión**.
- Selecciona la opción de **Servicios por Internet / Servicio o solicitudes / Consulta**
- Captura el número del folio del trámite y verifica la solución otorgada a tu solicitud.
	- ➢ En caso de no contar con respuesta, acude a las Oficinas de la Administración Desconcentrada de Recaudación, para recibir información adicional sobre la situación del trámite.

# **En forma presencial:**

**HACIENDA** 

- 1. Acude a la Administración Desconcentrada de Recaudación que corresponda a tu domicilio o a la entidad federativa con la documentación que se menciona en el apartado **¿Qué requisitos debo cumplir?**
- 2. Entrega la documentación solicitada al personal que atenderá tu trámite.
- 3. Recibe el escrito libre sellado como acuse de recibo.
- 4. Si no cumples con alguno de los puntos señalados en el apartado **¿Qué requisitos debo cumplir?**, dentro del plazo de 10 días hábiles siguientes a la recepción de tu solicitud se te podrá requerir información adicional a través del buzón tributario o del correo electrónico proporcionado, misma que deberás entregar dentro del plazo de 10 días hábiles siguientes a aquél en que se te notifique dicho requerimiento. Si no lo haces dentro de dicho plazo o la proporcionas de manera incompleta, se rechazará tu solicitud de autorización, y será necesario que presentes una nueva solicitud.

# **¿Qué requisitos debo cumplir?**

- 1. Escrito libre firmado y en dos tantos, en el que debes señalar:
	- Nombre, denominación o razón social de la empresa.
	- Domicilio fiscal manifestado en el RFC.
	- Clave del RFC.
	- Domicilio para oír y recibir notificaciones.
	- La autoridad a la que te diriges.
	- El propósito de la promoción, los hechos o circunstancias sobre los que versa la promoción.
	- Dirección de correo electrónico.
	- Acreditamiento de la representación de la persona moral.
- 2. Identificación oficial vigente, cualquiera de las señaladas en el Apartado **I. Definiciones**; punto **1.2. Identificaciones oficiales, comprobantes de domicilio y poderes**, inciso **A) Identificación oficial**, del Anexo 1-A de la RMF.
- 3. Formato 34 "Solicitud de Autorización para disminuir el monto de pagos provisionales del ISR" (Debidamente requisitado), el cual puedes obtener en la siguiente liga: https://www.sat.gob.mx/tramites/47785/solicita-autorizacion-para-disminuir-tus-pagosprovisionales
- 4. Papel de trabajo donde se refleje:
	- El procedimiento de cálculo que incluya los conceptos que se consideraron para determinar los pagos provisionales del ISR ya efectuados de enero a junio, en su caso, o hasta el mes inmediato anterior a aquél por el que se solicite la disminución del monto del pago provisional.

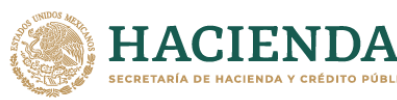

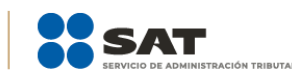

- En su caso, la aplicación de acreditamiento, reducción, exención o estímulo fiscal en los pagos provisionales.
- El monto de la participación de los trabajadores en las utilidades pagadas en el ejercicio en el cual se solicita la disminución de pagos provisionales, correspondiente a las utilidades generadas.
- En el caso de pérdidas fiscales pendientes de aplicar se deberá manifestar su procedencia y aplicación.
- Señalar el ejercicio del cual proviene el coeficiente de utilidad utilizado para la determinación de los pagos provisionales efectuados.
- Si solicitas la disminución de pagos provisionales de algún mes posterior a julio del ejercicio de que se trate, la información de los datos solicitados en el apartado 6 del Formato 34, deberán corresponder a los importes acumulados al mes inmediato anterior al que se solicita la disminución del pago provisional.

#### **Para el representante legal:**

5. Poder notarial (copia certificada y copia simple para cotejo) del poder general para actos de administración o dominio para acreditar la personalidad del representante legal o carta poder firmada ante dos testigos y ratificadas las firmas ante las autoridades fiscales o Fedatario Público (original y copia simple para cotejo).

\* Para mayor referencia, consultar en el Apartado **I. Definiciones**; punto **1.2. Identificaciones oficiales, comprobantes de domicilio y poderes**, inciso **C) Poderes**, del Anexo 1-A de la RMF.

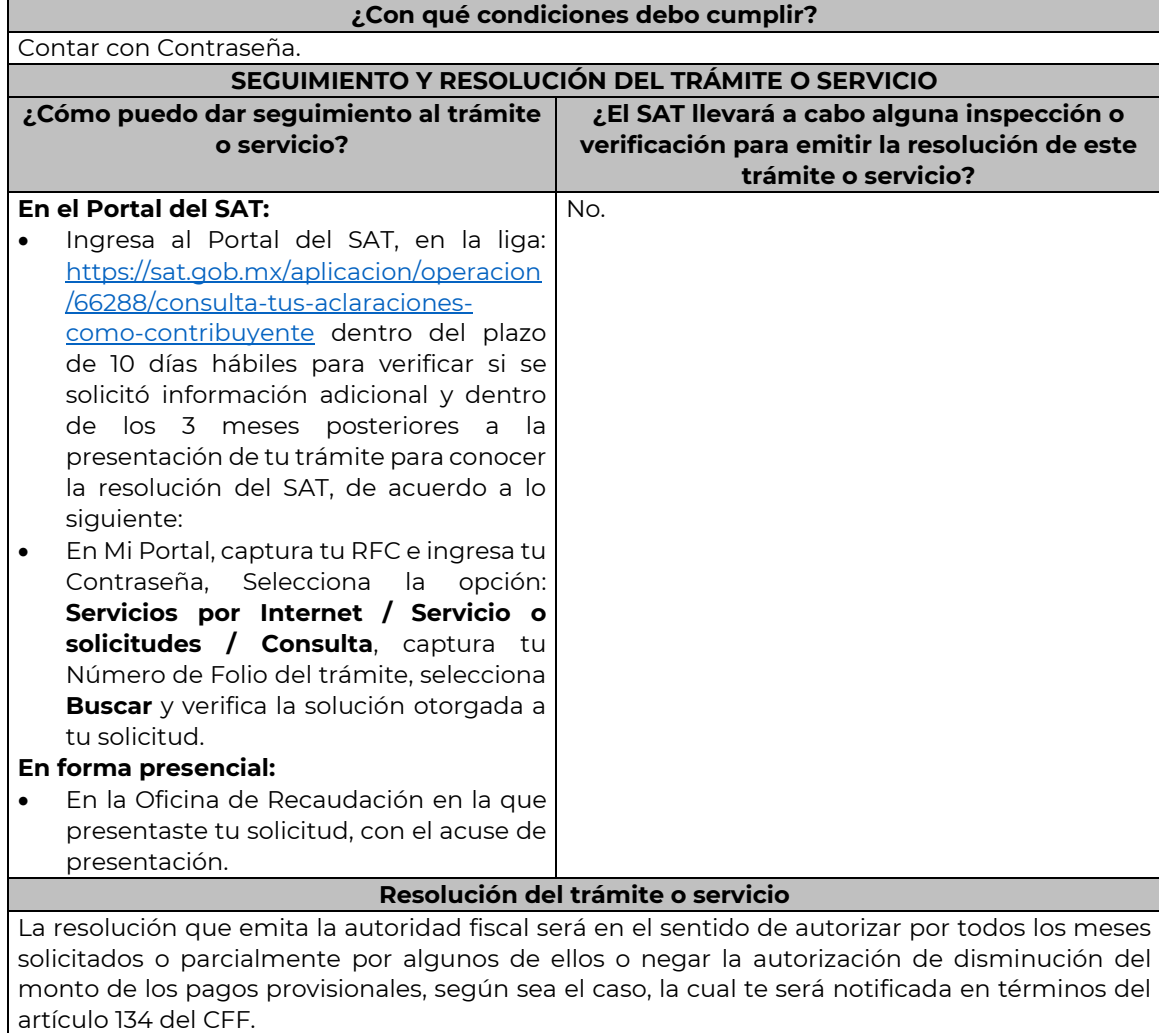

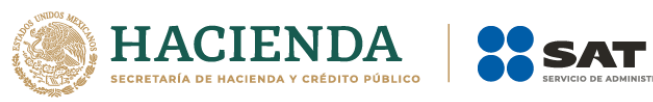

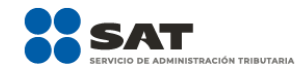

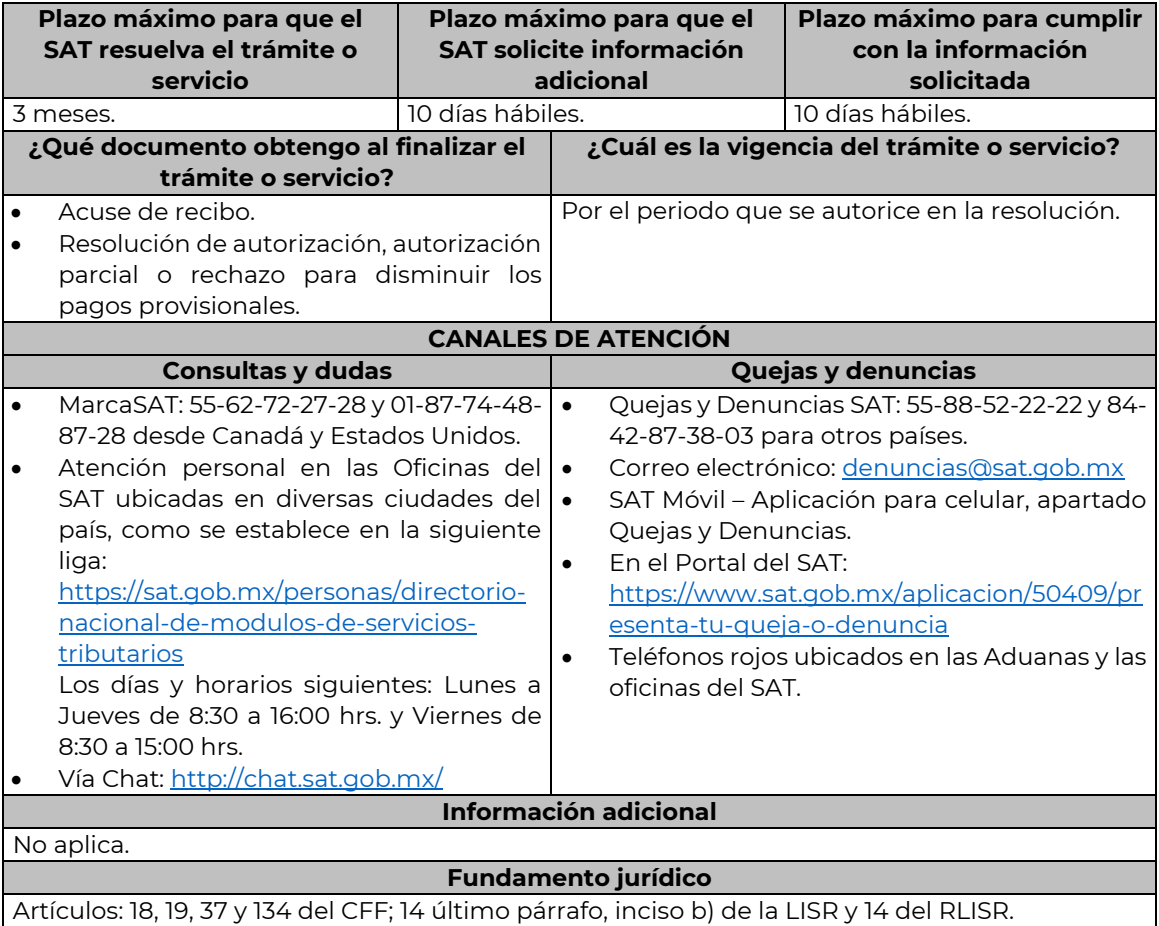